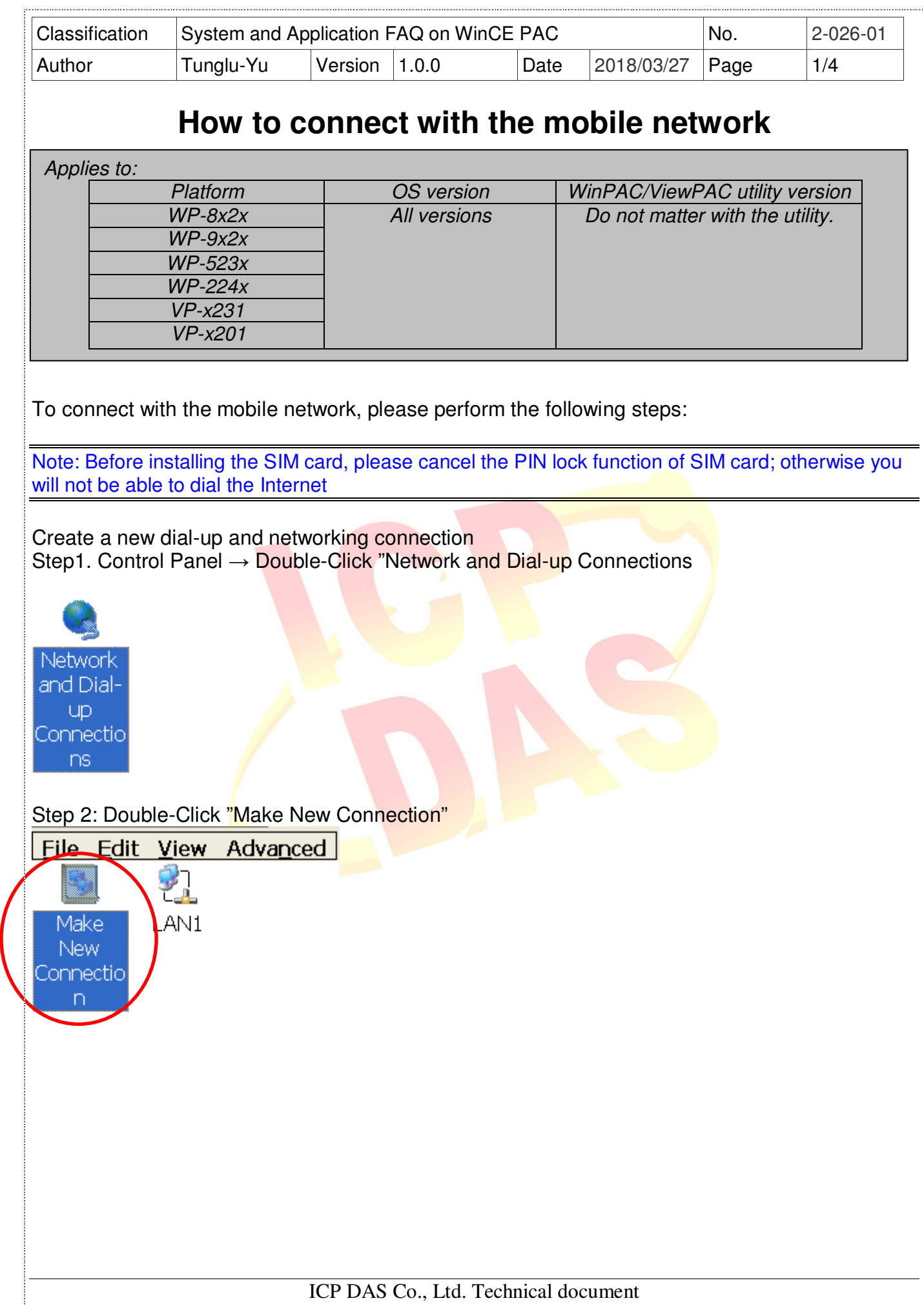

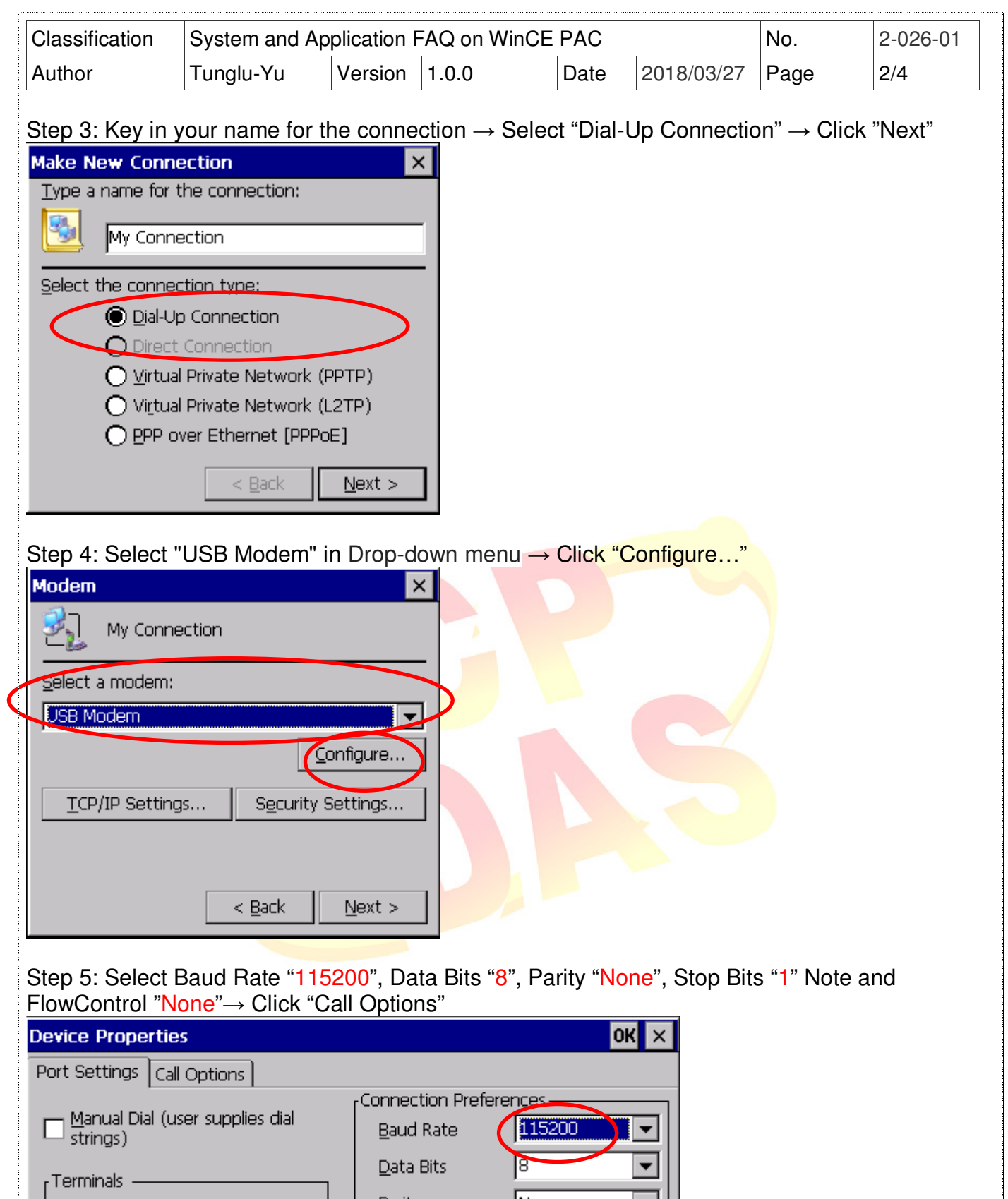

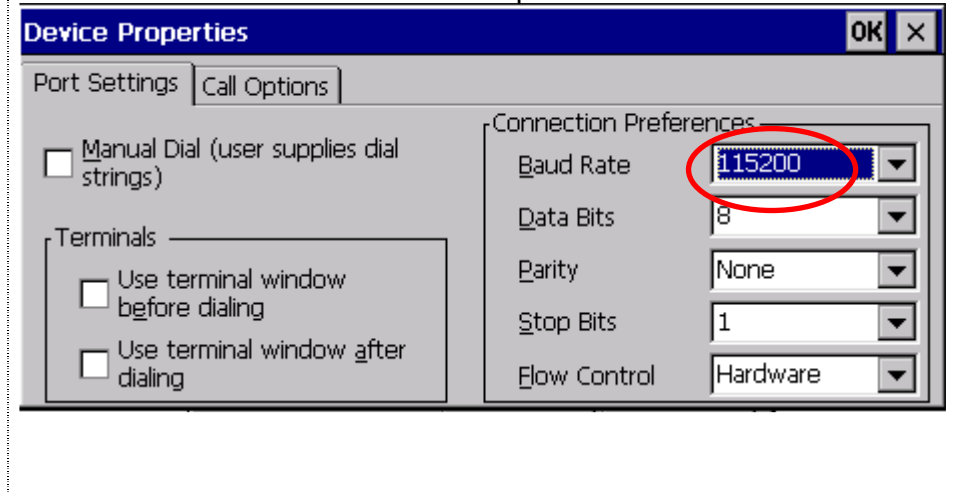

ICP DAS Co., Ltd. Technical document

**Contact of Contact** 

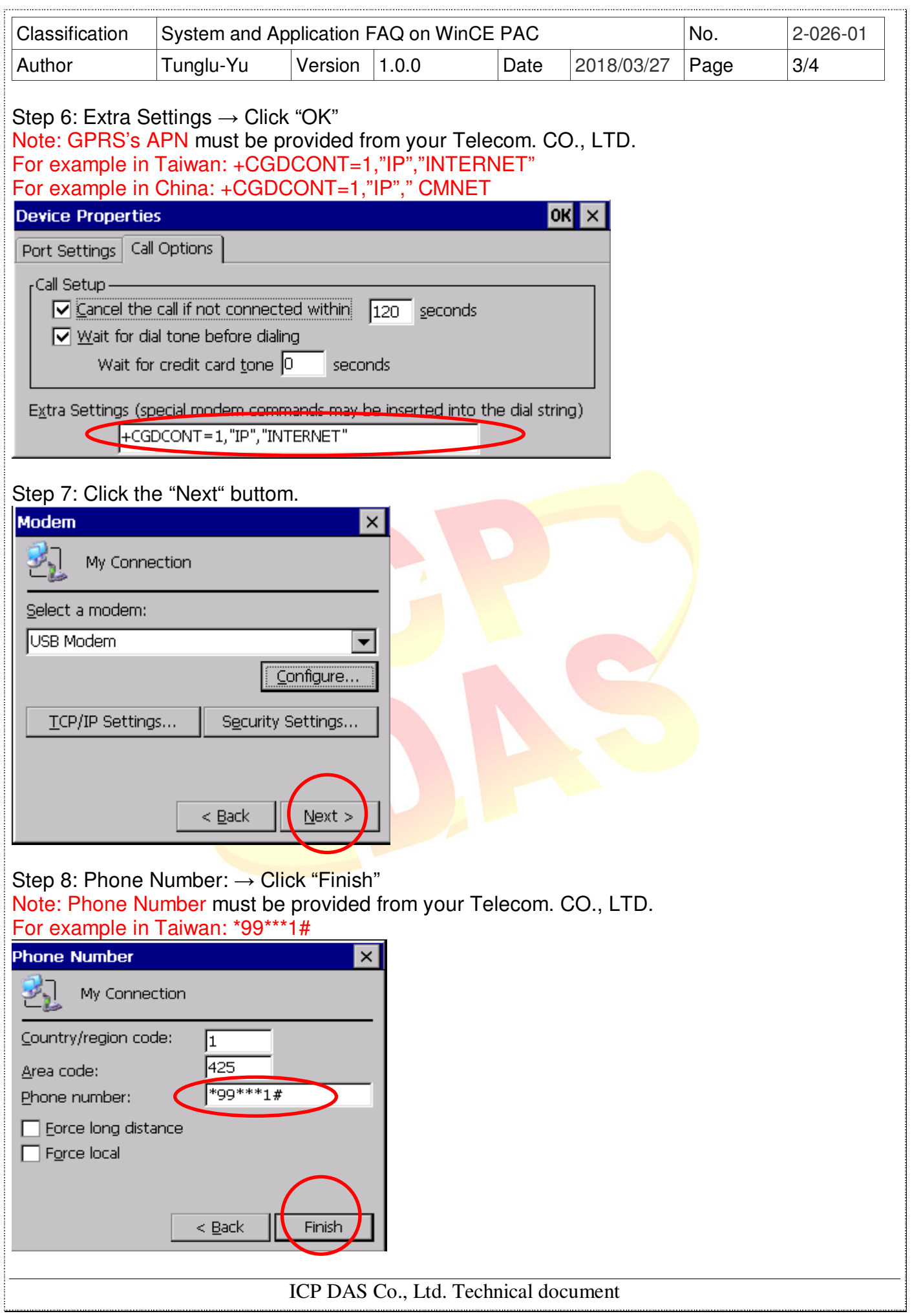

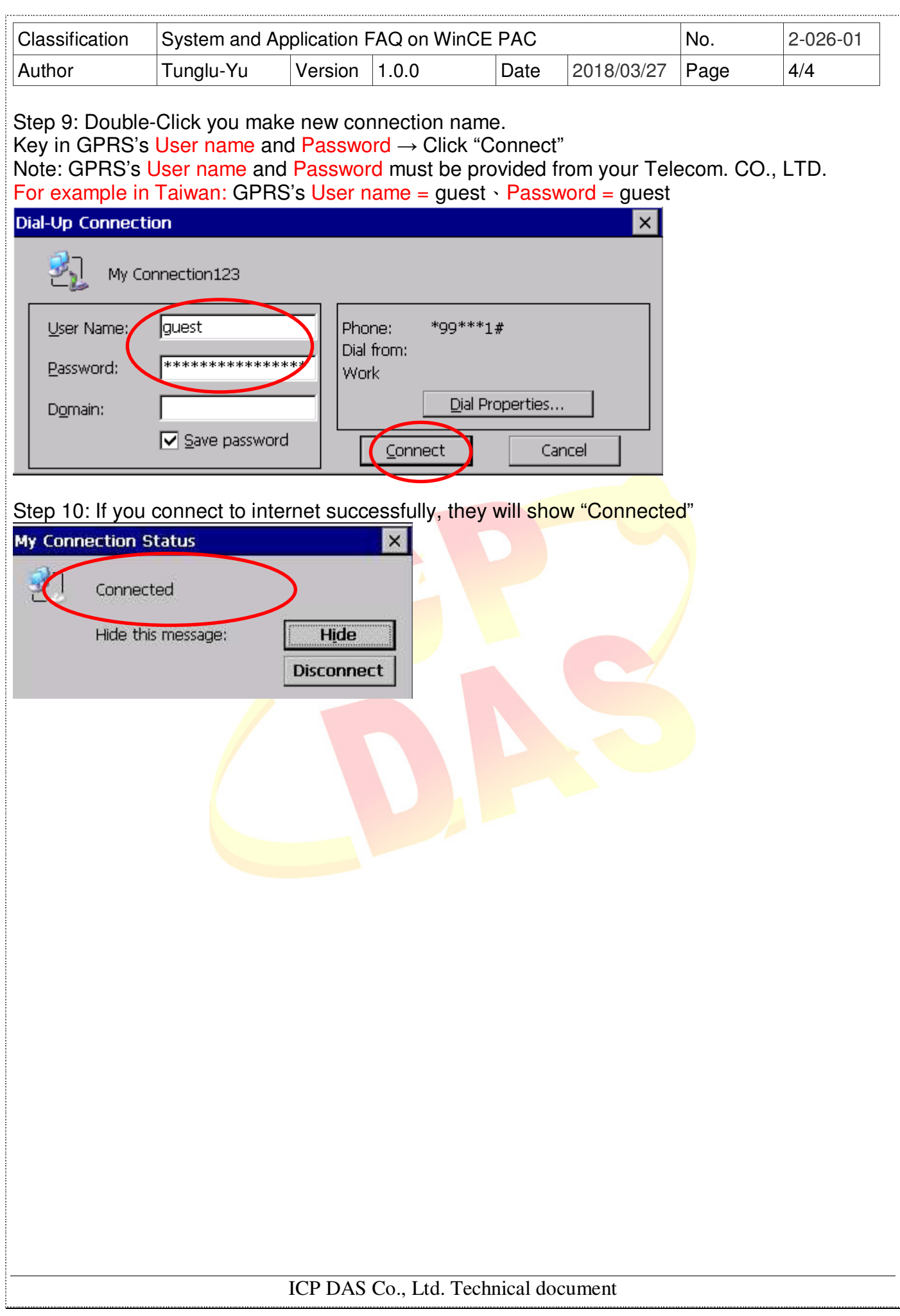